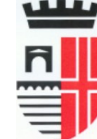

Direzione Pianificazione Territoriale Settore Sportello per l'Edilizia U.O. Servizi Giuridico Amministrativi per l'Edilizia

indirizzo - 47900 Rimini tel. 0541 704873 - fax 0541 704811 www.comune.rimini.it<br>e-mail@comune.rimini.it c.f.-p.iva 00304260409

Rimini 24/05/2016 protocollo a piè pagina

Al Personale Tecnico dello SUE

e, p.c. Agli Ordini professionali e Collegi della Provincia di Rimini

**LORO SEDI** 

# Oggetto: organizzazione Front-office tecnico - aggiornamenti.

Al fine di adeguare l'organizzazione del front-office tecnico dello Sportello per l'Edilizia al particolare momento contingente evidenziato dalle diverse segnalazioni pervenute,

SI DISPONE

## Informazione normativa:

#### Responsabili dei procedimenti e Ufficio Coordinamento tecnico urbanistica ed edilizia (3 unità):

1) A far data dal 26/05/2016, anche nella giornata di venerdì la prenotazione avverrà online secondo le modalità operativa già in essere.

2) Oltre alle tre giornate già previste, per il periodo che va dal 30/05/2016 sino al 30/06/2016, il ricevimento, da prenotarsi sempre online, verrà esteso ad una quarta giornata; il mercoledì, dalle ore 9.00 alle ore 11.00, con un unico referente.

## Informazione su pratiche presentate:

Fermo restando le giornate già statuite, gli appuntamenti con i tecnici istruttori potranno essere presi anche per la trattazione di fattispecie che riguardino ulteriori adempimenti legati all'intervento edilizio istruito dallo specifico tecnico, quali a titolo esemplificativo; presentazioni di varianti, calcolo oneri, fine lavori, ecc.

L'appuntamento dovrà essere richiesto via e-mail al tecnico istruttore, il quale indicherà il giorno e l'orario di ricevimento.

#### Telefonate / e-mail:

Al fine di coordinare le attività di front-office con quelle di back-office relative alle istruttorie delle pratiche, si dispone di limitare la ricezione di telefonate e riscontro alle richieste pervenute via mail consentendole unicamente nelle sequenti giornate:

martedì dalle 12 00 alle 13 00

giovedì dalle 12.00 alle 13.00

Nei restanti orari le telefonate verranno deviate ad un risponditore automatico.

**Il Dirigente** Settore Sportello Unico Edilizia Arch. Remo Valdiserri (doc. firmato digitalmente)

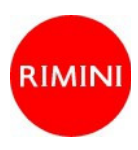